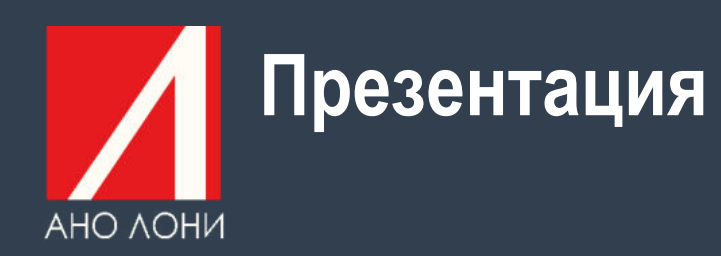

### **Информационная система управления**

функции и возможности, роли и правила взаимодействия, составление электронных протоколов и заявок

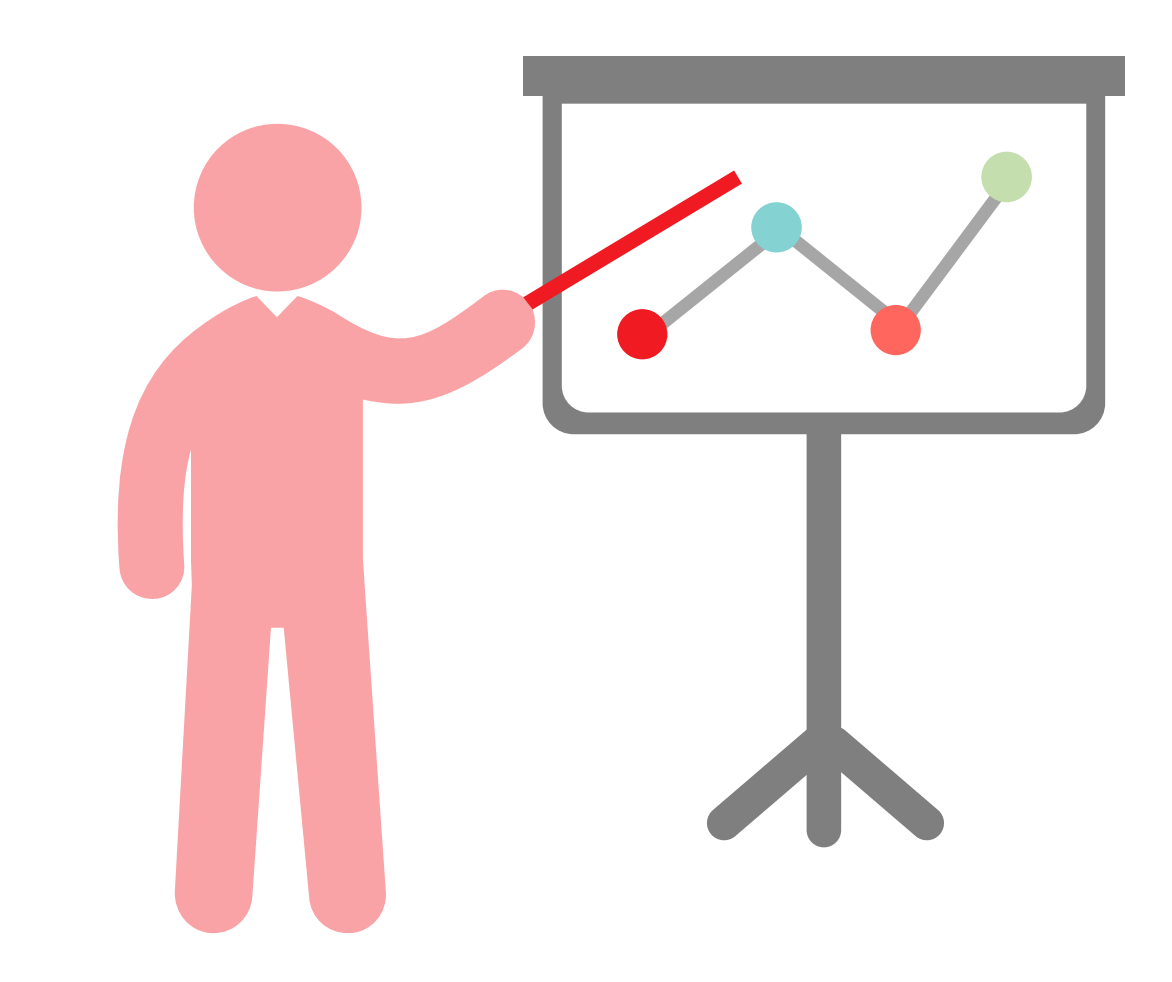

### ИНФОРМАЦИОННАЯ СИСТЕМА УПРАВЛЕНИЯ (ИСУ)

**Электронная площадка,** предназначенная для автоматизации процессов конкурсного отбора проектов инициативного бюджетирования

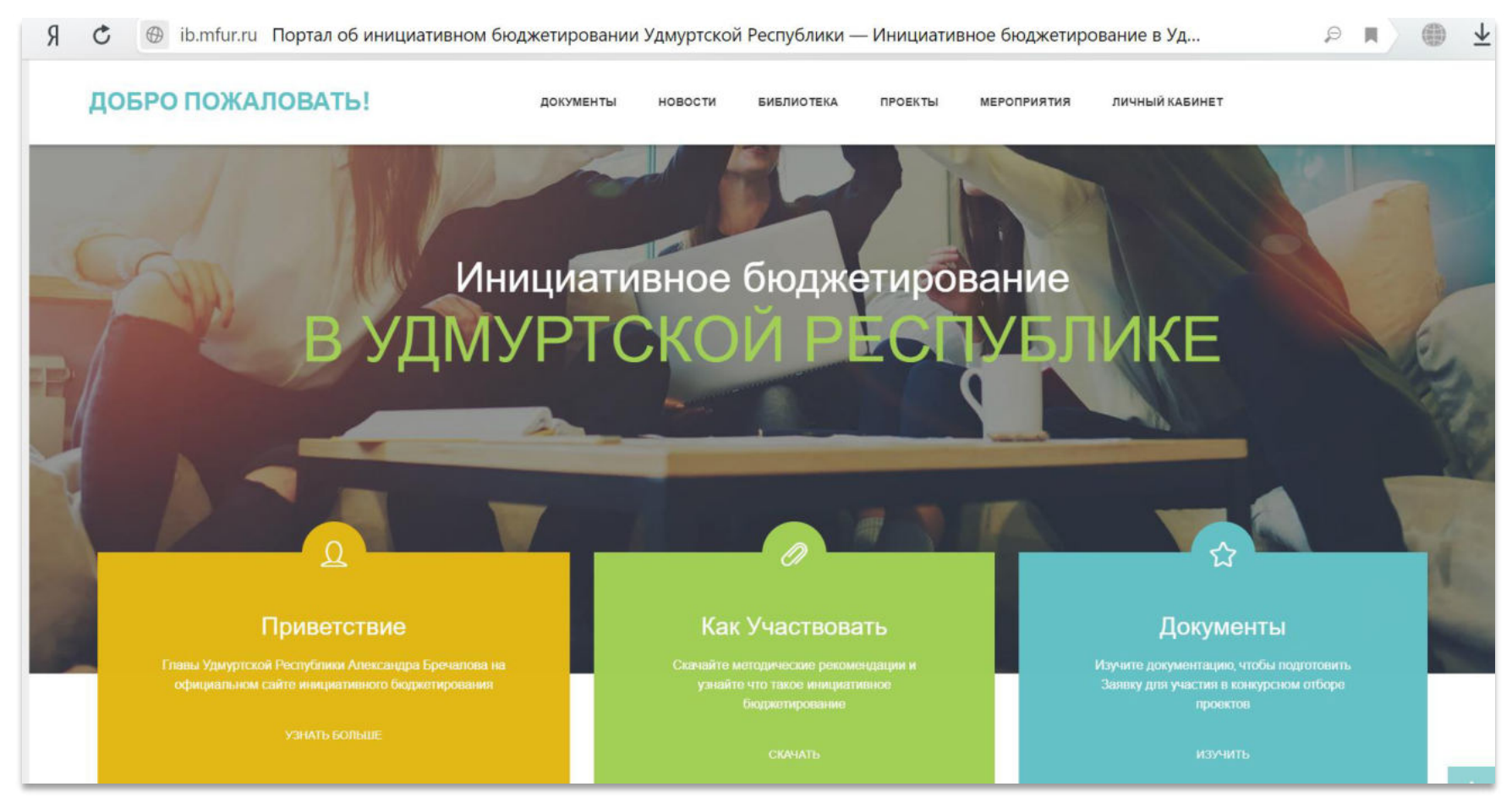

*Стартовая страница портала об инициативном бюджетировании в Удмуртской Республике*

#### ВОЗМОЖНОСТИ И ФУНКЦИИ ИСУ

#### Функции

Оптимизировать временные и человеческие ресурсы при проверке конкурсных заявок

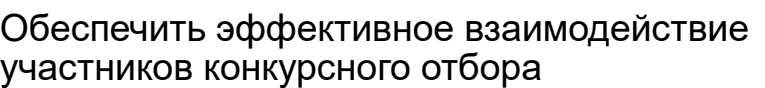

Ограничить человеческий фактор при заполнении и оценке конкурсных заявок

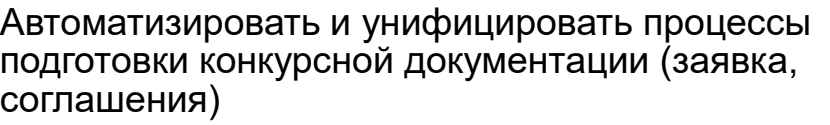

Обеспечить открытость и возможность контроля и мониторинга

#### Возможности

- Электронные формы
- Проверка всех документов онлайн
- Онлайн переписка с консультантом
- Сбор информации
- Анализ информации (отчеты)
- Подсчет баллов и составление рейтинга
- Система уведомлений в личном кабинете
- Распечатка форм заявок
- Информирование
- Мониторинг и контроль для куратора
- Формирование отчетности
	- Автоматическое заключение соглашений

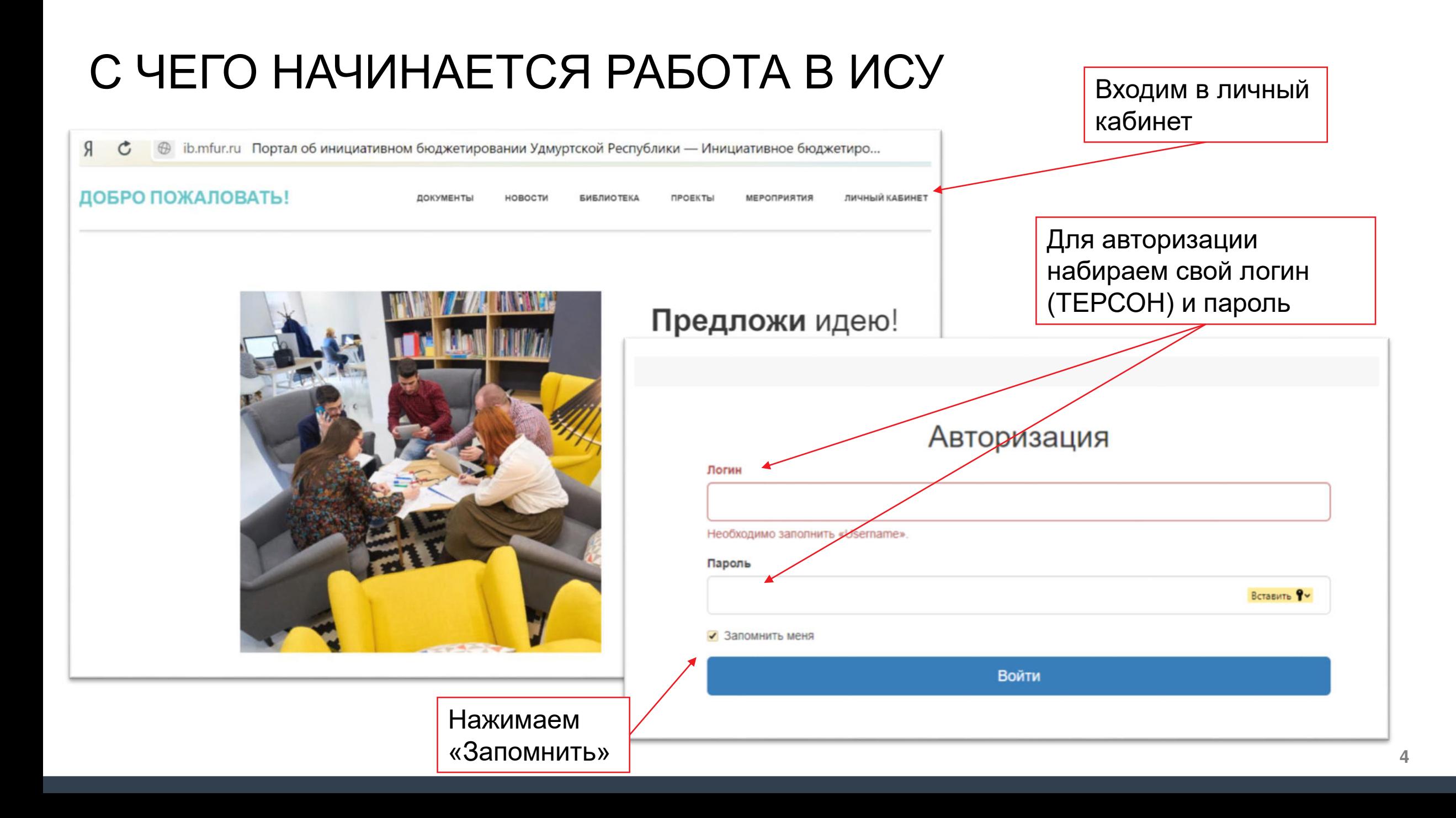

### ЛИЧНЫЙ КАБИНЕТ

У каждого поселения, муниципального района и городского округа имеется свой личный кабинет. Здесь необходимо заполнить личные данные, а также реквизиты муниципального образования.

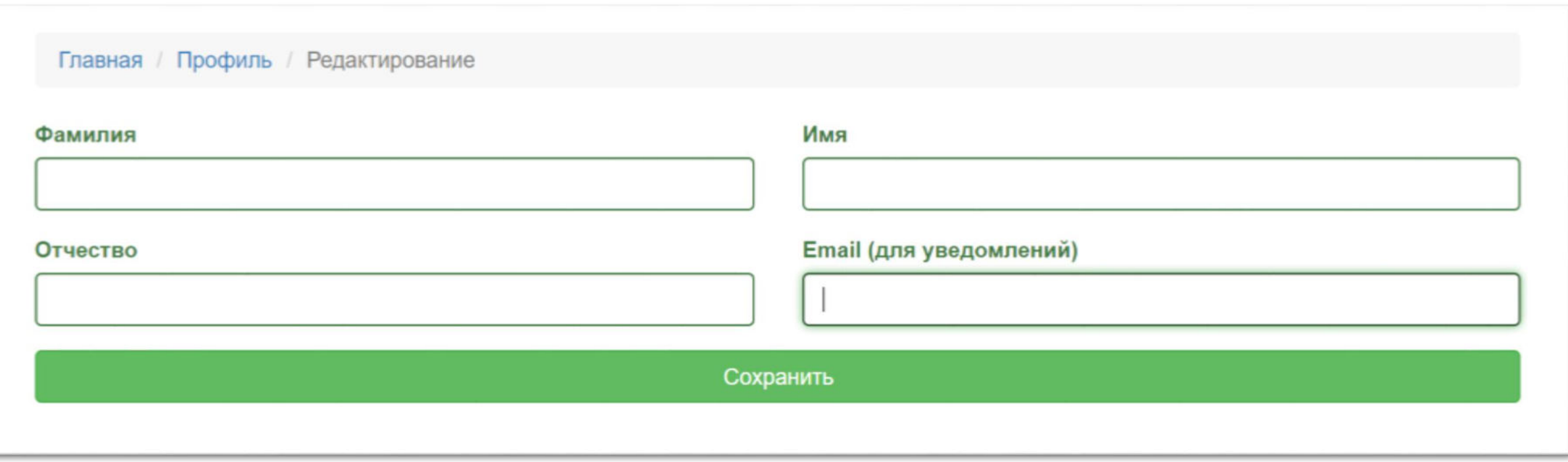

У городских округов один личный кабинет для всех заявок (проектов)

**5**

### СИСТЕМА РОЛЕЙ В ИСУ

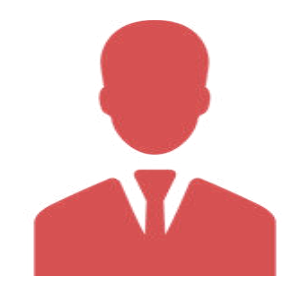

**Администратор (Куратор ИБ в МО)**

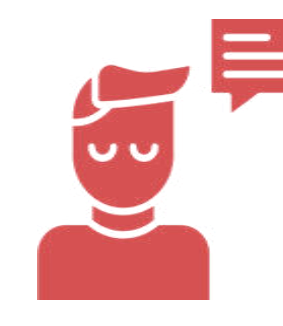

**Консультант Гость** 

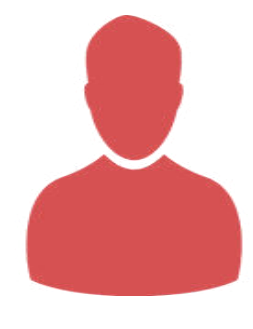

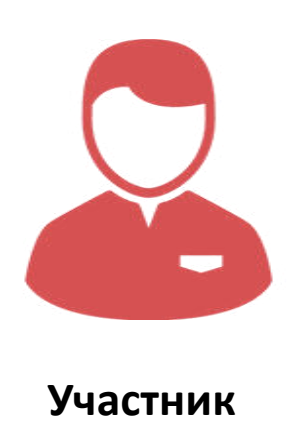

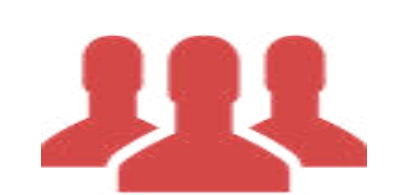

**Конкурсная комиссия**

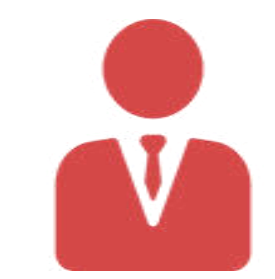

**Администратор Личного кабинета (администратор ИСУ)**

### СИСТЕМА РОЛЕЙ В ИСУ

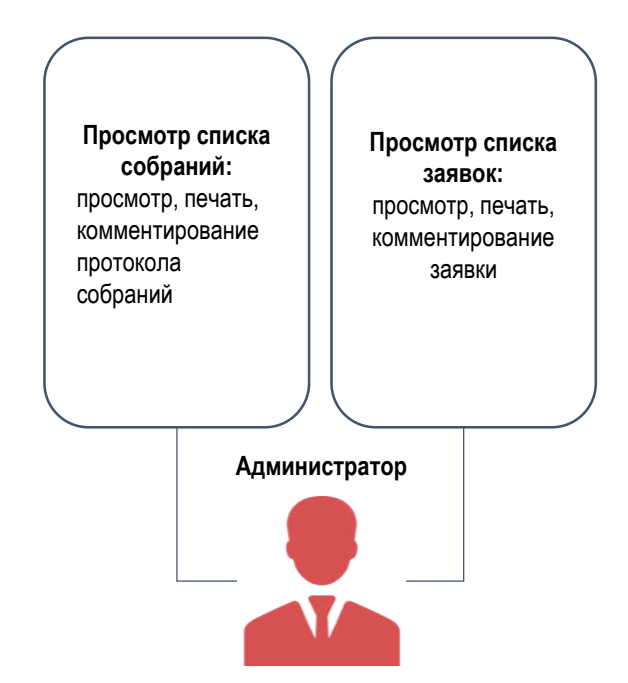

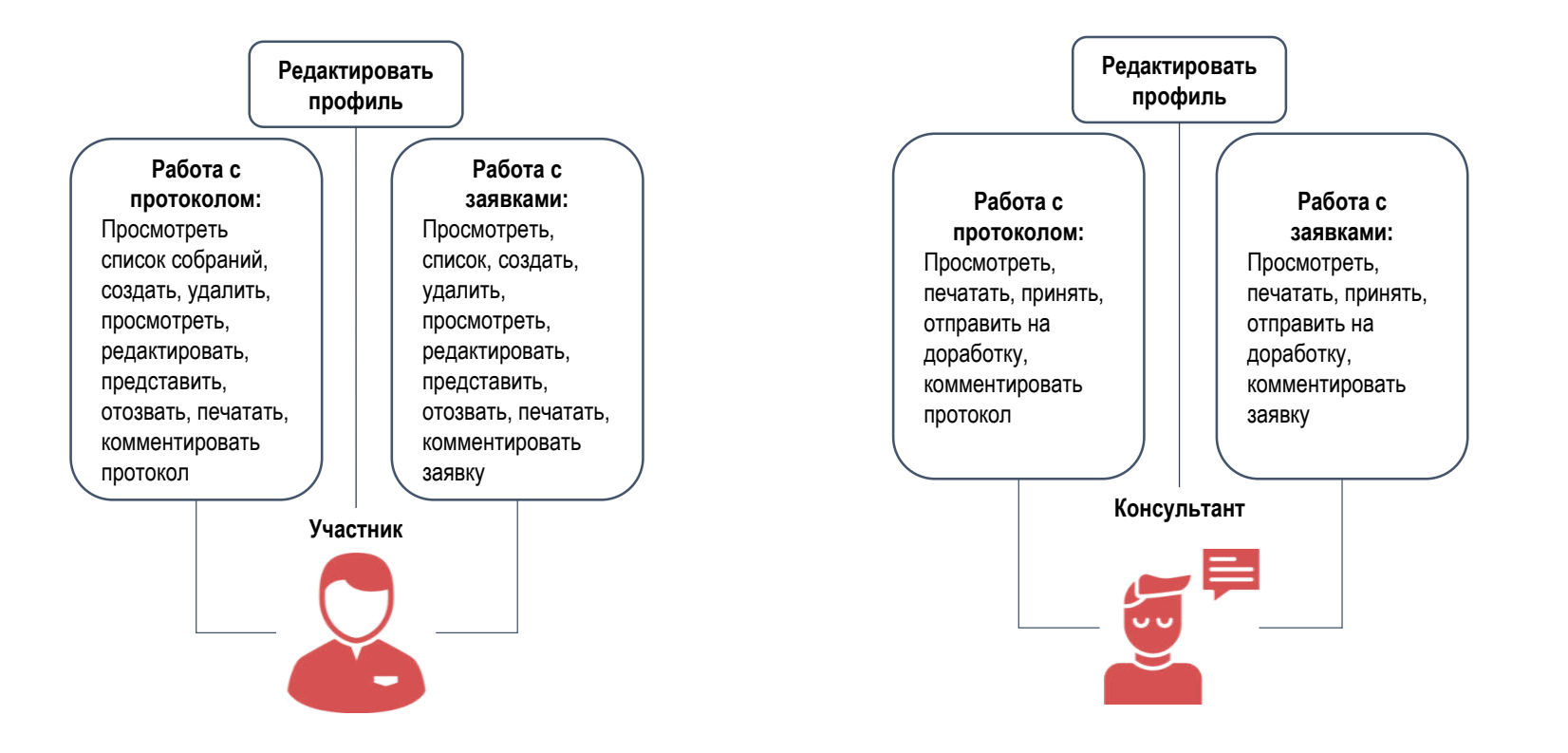

#### ОСНОВНЫЕ ФОРМЫ ДЛЯ УЧАСТИЯ В КОНКУРСЕ. ЭЛЕКТРОННЫЙ ПРОТОКОЛ

- Содержит информацию о предварительных мероприятиях и итоговом собрании
- Необходим, чтобы проверить достоверность проведенных мероприятий (количество участников и действительность мероприятия), чтобы рассчитать баллы по критериям вовлечения населения
- !!! Не нужно распечатывать эту форму и прикладывать к заявке (прикладывается только оригинал протокола итогового собрания)

#### **Поддерживаемые форматы:**

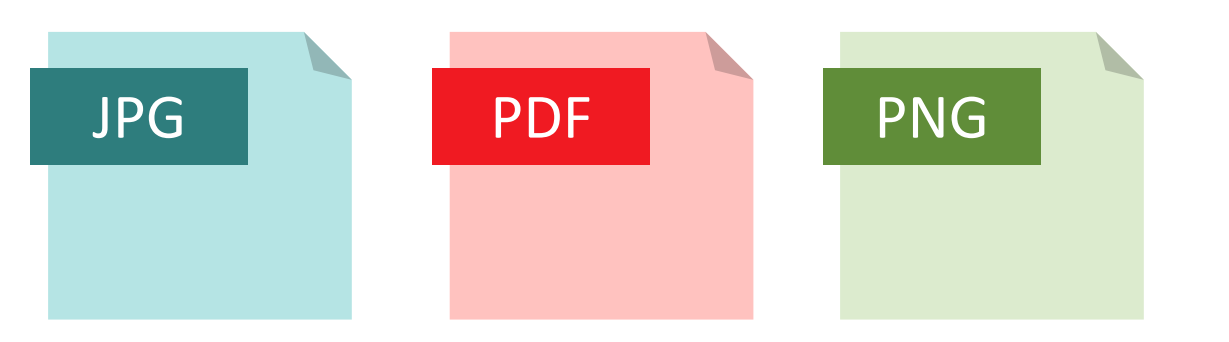

- Скан протокола итогового собрания
- Регистрационные листы участников итогового собрания
- Фото/видео материалы с итогового собрания
- Фотографии текущего состояния объекта
- Протоколы предварительных собраний
- Фотографии с предварительных собраний
- Аналитическая ведомость
- Фотографии с прочих предварительных, культурномассовых мероприятий и опросных анкет

#### ОСНОВНЫЕ ФОРМЫ ДЛЯ УЧАСТИЯ В КОНКУРСЕ. ЭЛЕКТРОННЫЙ ПРОТОКОЛ

- Скан протокола итогового собрания
- Регистрационные листы участников итогового собрания
- Фото/видео материалы с итогового собрания
- Фотографии текущего состояния объекта
- Протоколы предварительных собраний
- Фотографии с предварительных собраний
- Аналитическая ведомость

этот раздел Фотографии с прочих предварительных, культурно-массовых мероприятий и опросных анкет

Загружается как единый документ, не содержит упоминаний о ППМИ в РБ и пр.

Отсканированные, загруженные как единый документ

Не менее 3-х фото, чтобы можно было посчитать количество участников, видео загружается на любой ресурс (ВК, YouTube, Одноклассники, Яндекс.Диск и т.д., а ссылка оставляется в Комментариях

Не менее 3-х фото. Необходимо учитывать, что фото готового объекта нужны будут с того же ракурса для сравнения ДО и ПОСЛЕ

Сколько прошло предварительных собраний, столько и должно быть документов

Не менее 3-х с каждого собрания

Если проводился опрос, то составляется аналитическая ведомость. Также можно составить список всех предварительных мероприятий и загрузить в

Если проводился опрос, то фото разложенных опросных листов. Также сюда загружаем фото всех остальных мероприятий (подомовых обходов, акций, конкурсов, флешмобов и т.д. Не менее 3-х с каждого мероприятиям

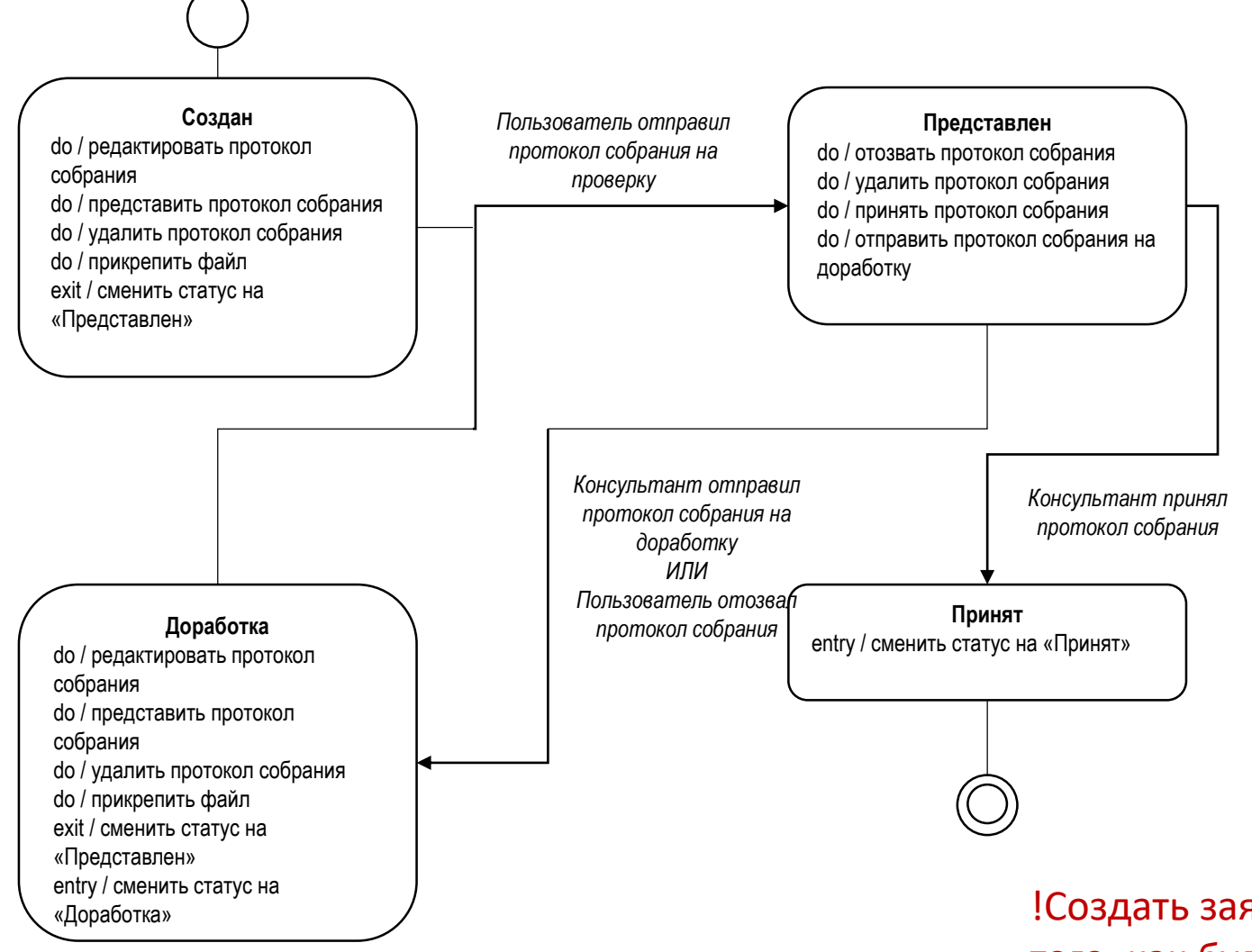

!Создать заявку можно только после того, как будет принят протокол

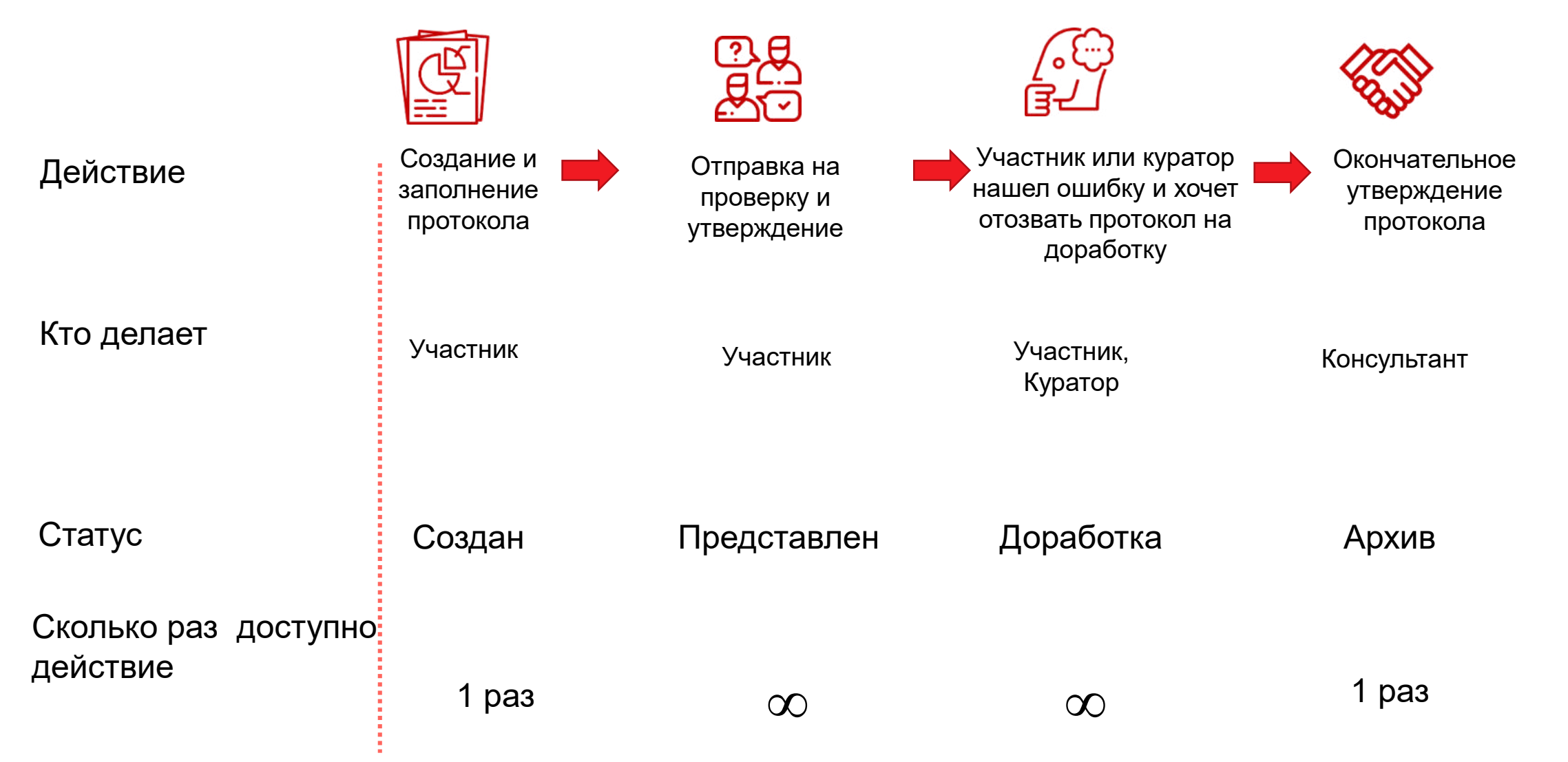

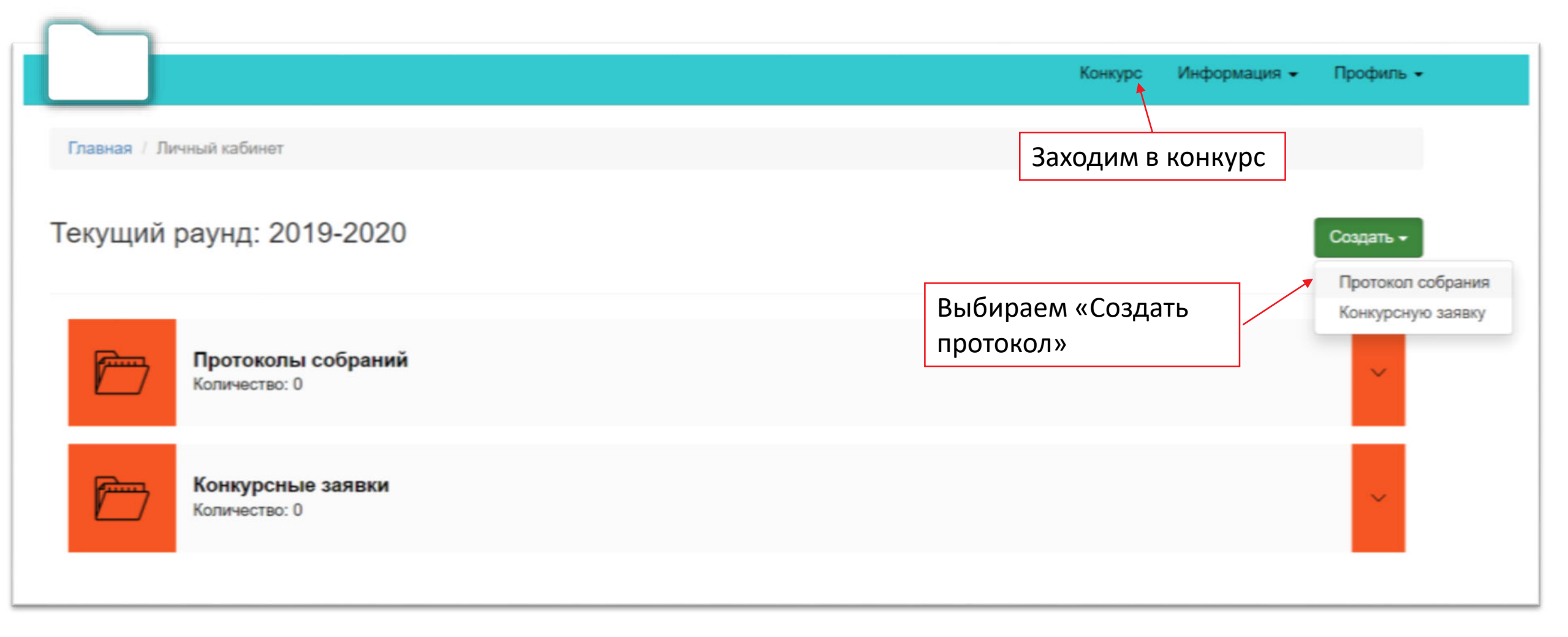

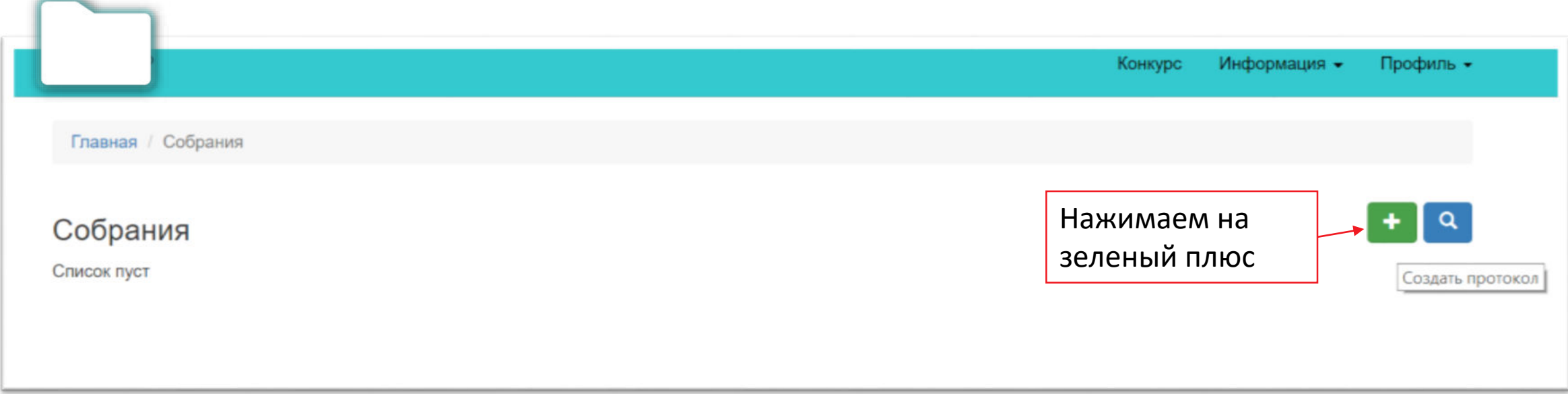

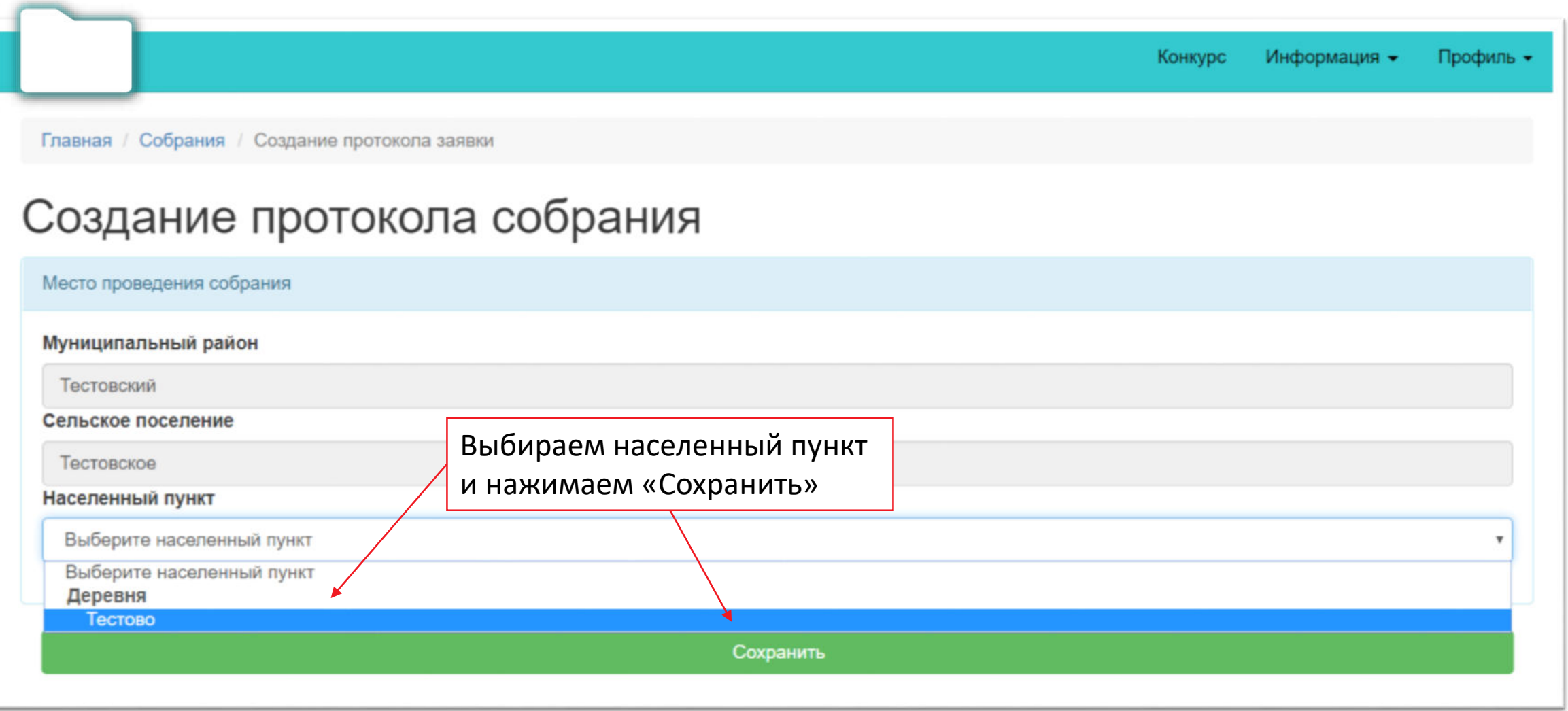

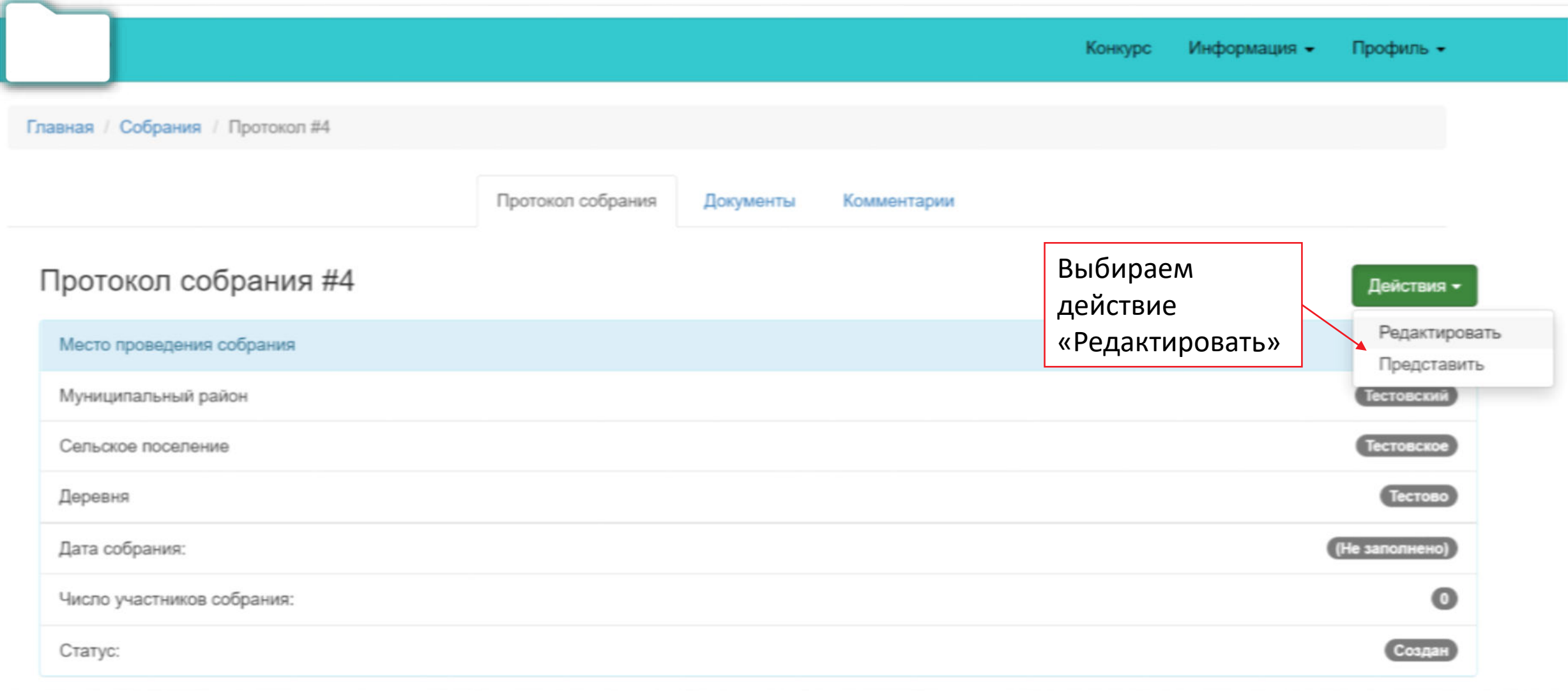

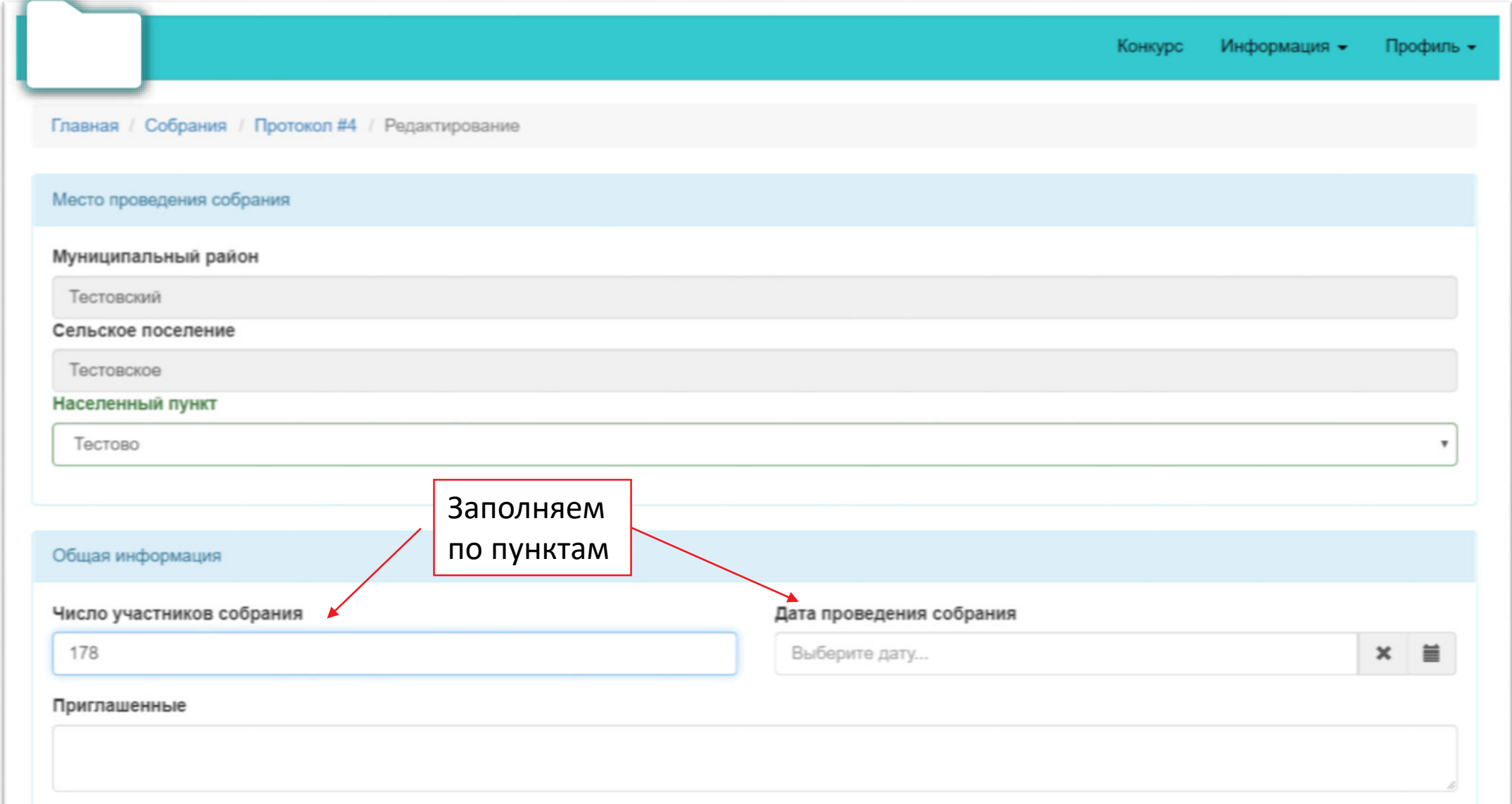

![](_page_16_Figure_1.jpeg)

![](_page_17_Picture_22.jpeg)

![](_page_18_Picture_6.jpeg)

#### ПРЕДВАРИТЕЛЬНЫЕ МЕРОПРИЯТИЯ

![](_page_19_Picture_31.jpeg)

**3.**

Нажимаем

«Загрузить»

![](_page_20_Picture_52.jpeg)

![](_page_21_Picture_6.jpeg)

## НЕОБХОДИМО ЗАПОЛНИТЬ И ПРЕДСТАВИТЬ ПРОТОКОЛ НА ПРОВЕРКУ

### до 30.05.2019 г.

![](_page_22_Picture_2.jpeg)

#### ОСНОВНЫЕ ФОРМЫ ДЛЯ УЧАСТИЯ В КОНКУРСЕ. ЭЛЕКТРОННАЯ ЗАЯВКА

- Содержит информацию о проекте
- Соответствует форме, утверждённой в Постановлении Правительства Республики
- Содержит всю документацию из перечня документов, прикладываемых к заявке в электронном виде
- !!!Заявка и приложение к заявке распечатывается из ИСУ!!!

#### **Поддерживаемые форматы:**

![](_page_23_Figure_6.jpeg)

- Скан протокола итогового собрания
- Регистрационные листы участников итогового собрания
- Фото/видео материалы с итогового собрания
- Фотографии текущего состояния объекта
- Выписка из решения о бюджете
- Документы, подтверждающие право собственности
- Решение Совета об участии
- Гарантийные письма от спонсоров
- Локальный сметный расчет, подтверждающий стоимость неденежного вклада
- Документы, подтверждающие расходы на эксплуатацию
- Копии информационных материалов

![](_page_24_Figure_1.jpeg)

![](_page_25_Figure_1.jpeg)

![](_page_26_Picture_19.jpeg)

![](_page_27_Picture_6.jpeg)

![](_page_28_Picture_4.jpeg)

![](_page_29_Picture_13.jpeg)

![](_page_30_Picture_31.jpeg)

#### 4.3.3. Участие населения и спонсоров в реализации проекта в неденежной форме

![](_page_31_Picture_22.jpeg)

![](_page_32_Picture_8.jpeg)

![](_page_33_Picture_4.jpeg)

4.4. Эксплуатация и содержание объекта общественной инфраструктуры, предусмотренного проектом

|                                                                                                    | 4.4.1. Мероприятия по эксплуатации и содержанию объекта общественной инфраструктуры                               |                     |                                         | Если есть<br>предусмотренные<br>расходы на эксплуатацию |  |  |
|----------------------------------------------------------------------------------------------------|----------------------------------------------------------------------------------------------------|---------------------|-----------------------------------------|---------------------------------------------------------|--|--|
|                                                                                                    | Безвозмездный труд молодежи деревни и инициативной группы по уборке территорий, выноса мусора, побелке, покраске. |                     |                                         |                                                         |  |  |
| 4.4.2. Расходы на эксплуатацию и содержание объекта общественной инфраструктуры, предусмотренного проектом, на первый го |                                                                                                    |                     | и содержание,<br>необходимо заполнить и |                                                         |  |  |
|                                                                                                    | Расходы по эксплуатации и содержанию объекта общественной инфраструктуры, предусмотренного<br>проектом            | Бюджет<br>поселения | $4.4.1 \mu 4.4.2$ .<br>спонсоров        | Итого                                                   |  |  |
|                                                                                                    | Расходы на содержание имущества                                                                                   | 170 000,00          | 0,00                                    | 170 000,00                                              |  |  |
|                                                                                                    | увеличение стоимости материальных запасов                                                                         | 100 000,00          | 0,00                                    | 100 000,00                                              |  |  |
| 3                                                                                                    | Прочие услуги (ремонт ограждения)                                                                                 | 50 000,00           | 0,00                                    | 50 000,00                                               |  |  |
|                                                                                                    | Итого:                                                                                                    | 320 000,00          | 0.00                                    | 320 000,00                                              |  |  |

4.4.3. Участие населения в эксплуатации и содержании объекта

Субботники вырубка порослей кустарников, очистка территории и тд.

![](_page_35_Picture_6.jpeg)

![](_page_36_Picture_19.jpeg)

![](_page_37_Picture_11.jpeg)

Таким образом благодаря ремонту ограждения кладбища, будет благоустроена территория кладбища, удобство выполнения ритуальных услуг, также будут улучшены подъездные пути

7. Дополнительная информация и комментарии

Таким образом благодаря ремонту ограждения кладбища, будет благоустроена территория кладбища, удобство выполнения ритуальных услуг, также будут улучшены подъездные пути

Проект поддержан населением на собрании граждан

Дата проведения собрания

Дата создания заявки

Сведения об администрации

Глава администрации сельского поселения

Контактный телефон

F-mail

Почтовый адрес администрации

РБ, Зианчуринский район, с.Абзаново, ул. Магадеева, д.69

16.11.2018

21.01.2019

## ОСНОВНЫЕ ФОРМЫ ДЛЯ УЧАСТИЯ В КОНКУРСЕ. КАК РАБОТАТЬ С<br>ЗАЯВКОЙ | Главная / Конкурсные заявки / Просмотр конкурсной заявки

![](_page_39_Picture_4.jpeg)

## НЕОБХОДИМО ЗАПОЛНИТЬ И ПРЕДСТАВИТЬ ЗАЯВКУ НА ПРОВЕРКУ

### до 10.06.2019 г.

![](_page_40_Picture_2.jpeg)

## **ПРАКТИЧЕСКАЯ РАБОТА**

![](_page_41_Picture_1.jpeg)

### **Спасибо за внимание!**

![](_page_42_Picture_1.jpeg)

![](_page_42_Picture_2.jpeg)

![](_page_42_Picture_3.jpeg)

mail@loni.pro